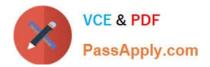

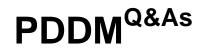

Professional Diploma in Digital Marketing

# Pass DMI PDDM Exam with 100% Guarantee

Free Download Real Questions & Answers **PDF** and **VCE** file from:

https://www.passapply.com/pddm.html

100% Passing Guarantee 100% Money Back Assurance

Following Questions and Answers are all new published by DMI Official Exam Center

Instant Download After Purchase

100% Money Back Guarantee

😳 365 Days Free Update

800,000+ Satisfied Customers

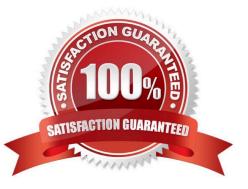

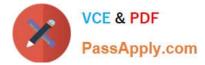

What is an ad impression? Choose one of the following:

- A. When an ad loads within a web page
- B. When a user views an ad
- C. When a web page loads within a browser
- D. When a user clicks on an ad

Correct Answer: A

## **QUESTION 2**

What is the practice of setting your ad copy to change based on the search phrase used known as? Choose one of the following:

- A. Dynamic Keyword Insertion
- B. Dynamic Ad Word insertion
- C. Dynamic Copy Insertion
- D. Dynamic Insertion

Correct Answer: A

## **QUESTION 3**

HOTSPOT

Click in the screen below to sign up for the Digital Marketing Institute YouTube Channel:

Hot Area:

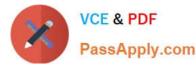

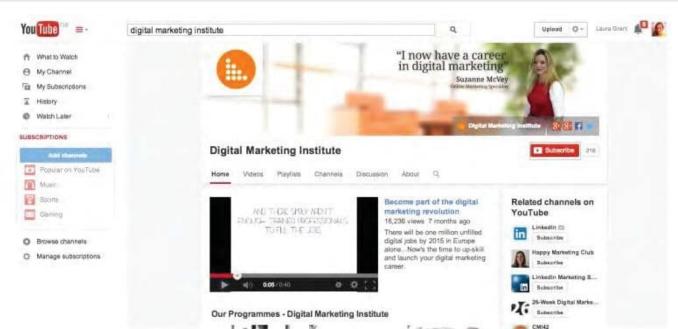

182

## Correct Answer:

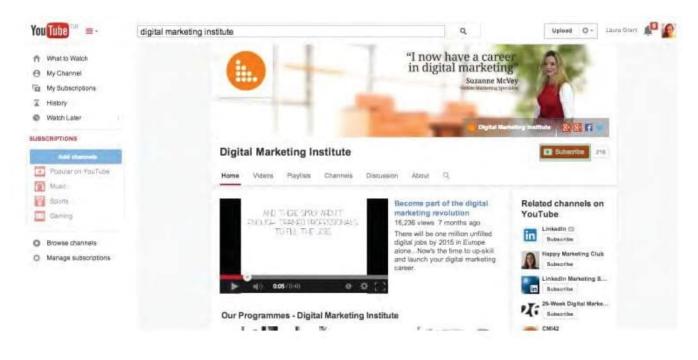

## **QUESTION 4**

Split testing allows you to test user response rates to different versions of your email marketing messages. Which factors can you test on? Choose TWO of the following:

- A. Subject line
- B. Message content

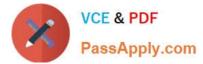

- C. Text only version
- D. Open rate
- E. Click-Through-Rate
- Correct Answer: AB

What is displayed in the Google AdWords screen below? Choose one of the following: Exhibit:

| Ad group ideas      | group ideas Keyword ideas |                      |           |                          |               | L~            | ± Download     | Add all (59 |
|---------------------|---------------------------|----------------------|-----------|--------------------------|---------------|---------------|----------------|-------------|
| Ad group (by releva | ance)                     | Keywords             |           | vg. monthly<br>earches 7 | Competition 7 | Suggested bid | Ad impr. share | Add to plan |
| Course On Digita    | il (41)                   | digital marketing co | Ľ:        | 11,340                   | High          | UK£3.48       | 0%             | п           |
| Marketing Consul    | lta                       | digital marketing co | Ŀ         | 14,300                   | High          | UK£5.65       | 0%             | 'n          |
| Marketing Compa     | an                        | digital marketing co | <u>[~</u> | 24,330                   | High          | UK£6.08       | 0%             | -32         |
| lobs Digital (10)   | i.                        | digital marketing jo | Ŀ         | 5,860                    | Medium        | UK£1.73       | 0%             | ×.          |
| Diploma In Digita   | l                         | diploma in digital m | 1±        | 1,290                    | High          | UK£3.77       | 0%             | -17         |
| Digital Agency (32  | 2)                        | digital marketing a  | te        | 19,940                   | High          | UK£6.47       | 0%             | 35          |

- A. Keyword Research Report
- B. CampaignReport
- C. Traffic Source Report
- D. SEO Report

Correct Answer: A

# **QUESTION 6**

What is the term given to ads that are generally placed between a webpage\\'s masthead and content? Choose one of the following:

- A. Button ads
- B. Skyscraper ads
- C. Leaderboard ads

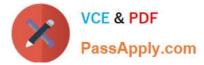

D. MPU ads

Correct Answer: C

## **QUESTION 7**

Which digital marketing tactic develops engagement with the target audience across a range of different networks, forums and devices? Choose the appropriate digital marketing tactic from the Digital Marketing Institute Framework using the

numbered options given.

#### Exhibit:

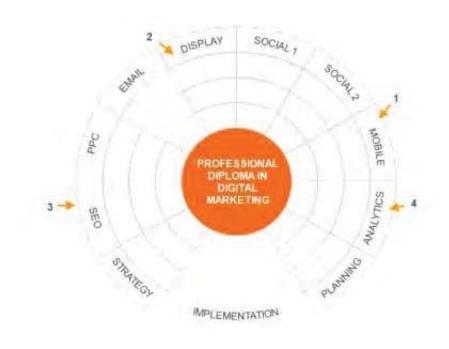

- A. 1
- B. 2
- C. 4
- D. 3

Correct Answer: A

## **QUESTION 8**

## HOTSPOT

You need to know how many people are downloading the course brochure each month. Click in the screen shown within Google Analytics in order to begin configuring this metric.

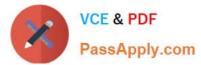

## Hot Area:

| Digital Marketing Institute * | All Site Data    |
|-------------------------------|------------------|
| Property Settings             | View Settings    |
| User Management               | User Management  |
| .js Tracking Info             | F Goals          |
| PRODUCT LINKING               | Content Grouping |
| AdWords Linking               | <b>Filters</b>   |

#### Correct Answer:

| Digital Marketing Institute 🝷 🕒 | All Site Data    |
|---------------------------------|------------------|
| Property Settings               | View Settings    |
| User Management                 | User Management  |
| .js Tracking Info               | F Goals          |
| PRODUCT LINKING                 | Content Grouping |
| AdWords Linking                 | Filters          |

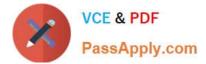

Which series below reflects the Google AdWords account hierarchy? Choose one of the following:

- A. Account-Campaign-Ad Group-Ad
- B. Account-AdGroup-Campaign-Ad
- C. AdGroup-Campaign-Ad-Account
- D. Account-AdGroup-Ad- Campaign

Correct Answer: A

#### **QUESTION 10**

What do Google Webmaster Tools allow website owners to see? Choose one of the following: Exhibit:

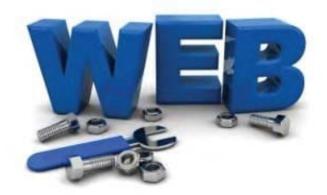

- A. How a search engine interacts with the website.
- B. The most expensive keywords for the website.
- C. The keyword density on the website.
- D. The number of visitors to the website.

Correct Answer: A

## **QUESTION 11**

What is going on in the screen shown below? Choose one of the following: Exhibit:

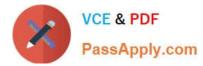

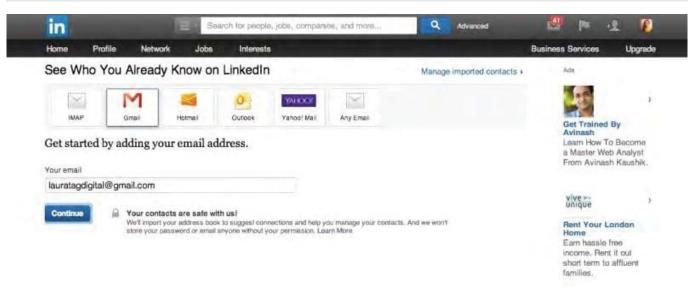

- A. LinkedIn is inviting you to import contacts from your address book
- B. LinkedIn is inviting you to download email addresses from your webmail.
- C. LinkedIn is inviting you to export email addresses from your Outlook address book.
- D. LinkedIn is inviting you to import email addresses from your Twitter account.

```
Correct Answer: A
```

You wish to engage with the subscribers to your email marketing campaign and you understand that the subject line is really important. Which practice will help with open rates?

- A. Using a short and snappy subject line
- B. Using an elaborate and descriptive subject line
- C. Using a technically correct subject line
- D. Using a subject line with a price on it

Correct Answer: A

#### **QUESTION 13**

You have been running some promotions using NFC technology. What kind of marketing is this? Choose one of the following:

- A. Mobile
- B. Search
- C. Social

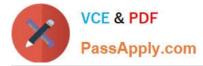

D. Display

Correct Answer: A

# **QUESTION 14**

## HOTSPOT

You are working on a Product Launch event within Facebook. Click in the screen shown to begin adding a map of the event location:

## Hot Area:

| Events List Calendar                                                                                                    | Invites 🖸 🖣                                             | Create Eve   | ivent Today D *              |        |        |         |            |             |     |
|----------------------------------------------------------------------------------------------------|---------------------------------------------------------|--------------|------------------------------|--------|--------|---------|------------|-------------|-----|
| Jpcoming Events                                                                                                    |                                                         |              |                              |        |        |         |            |             |     |
| Today                                                                                                    |                                                         | Create Ne    | w Event                      |        |        |         | View Month |             |     |
| 5.00pm                                                                                                    | SUGGESTED EVENT IN                                      | Name         | as Bethday Party             |        | 1      | Wed     | Thu        |             | Sul |
|                                                                                                    | Selfridges in London, Units<br>By Jo Malone London - Yo | Details      | Add more into                |        |        | 7.      |            | 2           | 3   |
| L'AL                                                                                                    | 1. Join Maybe H                                         | Where        | Q Aiki a place?              |        |        | - 14    | 15         | 18          | 17  |
| Seturday                                                                                                    |                                                         | When         | 5/29/2014 📩 Add a lime?      |        |        | 21      | -          | 22          |     |
| 10.00pm                                                                                                    | Wisdom Of The Glov<br>Moses & Tricky - Sat              | Privacy      | 🖾 Invite Only 📼              |        |        | 26      | 2          | 30<br>Croat | 31  |
| Glove                                                                                                    | The Arches in Glasgow, U<br>Tricky Bicketton invited yo |              | i€ Guests can invite friends |        |        |         |            | C. C.       |     |
| and the second second sec | L. Join Maybe D                                         | 1 Invite Fra | iends                        | Create | Cancel | \$40.00 | - Refe     | KOROGY      |     |

## Correct Answer:

| Events List Calendar |                                                                                                    |               |                    |             |        | + Create Ev | Event Today 0 * |            |       |        |
|----------------------|----------------------------------------------------------------------------------------------------|---------------|--------------------|-------------|--------|-------------|-----------------|------------|-------|--------|
| Jpcoming Events      |                                                                                                    |               |                    |             |        |             |                 |            |       |        |
| Today                |                                                                                                    | Create Ne     | w Event            |             |        |             |                 | View Month |       |        |
| 5.00pm               | SUDDESTED EVENT 14<br>Limited Edition Silk<br>Selfräges in London, Units<br>By Jo Malone London - Yo | Name          | au: Bethday Party  |             |        |             | Wed             | Thu        | Fit   | Sul    |
|                      |                                                                                                    |               | Add more into      |             |        |             | 7.              |            | 2     | 3      |
| R.S.C.               | La Join Maybe H                                                                                      | Where         | · Q. Ackt a place? |             |        |             | 34              | 15         | 18    | 17     |
| Saturday             |                                                                                                    | When          | 5/29/2014          | Add a lime? | -      |             | 21              | 22         | 23    | 24     |
| 10:00pm              | Wisdom Of The Glov                                                                                   | Privacy       | Invite Only +      |             |        |             | 26              | 2          | 30    | 31     |
| Giere                | Moses & Tricky - Sat<br>The Arches in Glasgow, U<br>Tricky Bickerton Invind y                        |               | Cuests can invite  | friends     |        |             |                 |            | Linga | Ite Ad |
| 1 and 1              | 1. Join Maybe C                                                                                      | 1, Invite Fri | iends              |             | Create | Caricel     | \$40.04         | - Refe     | XDIDO | Y.     |

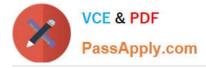

What does the term CPM refer to? Choose one of the following: Exhibit:

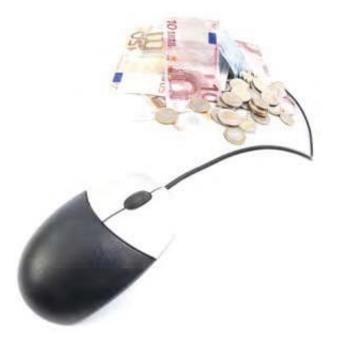

- A. Cost Per Thousand
- B. Cost Per Hundred
- C. Cost Per Million
- D. Cost Per Click

Correct Answer: A

Latest PDDM Dumps

PDDM Exam Questions

**PDDM Braindumps**